# **SigFit An SBIR success story**

**Victor Genberg Gregory Michels Gary Bisson**

**Sigmadyne, Inc (585) 235-7460 genberg@sigmadyne.com**

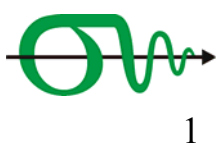

2015 Copyright Sigmadyne, Inc.

## **Outline**

- $\bullet$ Introduction
- SBIR history
- $\bullet$ Commercialization
- $\bullet$ Customers
- $\bullet$ Current Capabilities
- •New Features

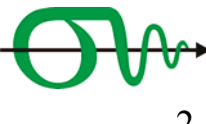

## **Sigmadyne, Inc. (Rochester, NY)**

- •Engineering Consultants in Integrated Optomechanical Analysis & Design
- •Specializing in Optimum Design of Precision Optomechanical Systems
- •Finite Element Analysis in support of Design, Fabrication, and Test
- •Predict optomechanical performance over operational environment
- •**SigFit** optomechanical analysis software
- • Teach "Integrated Optomechanical Analysis", "FEA of Optics"short courses
- • Authors: Integrated Optomechanical Analysis 2nd Ed., SPIE Press, 2012

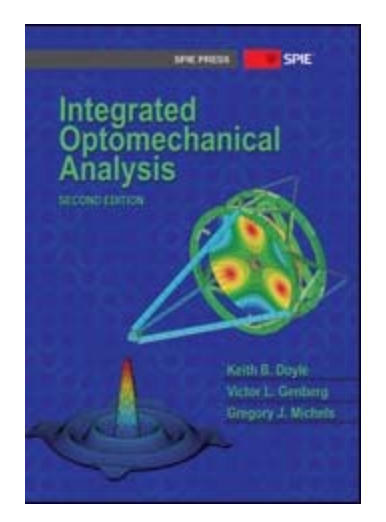

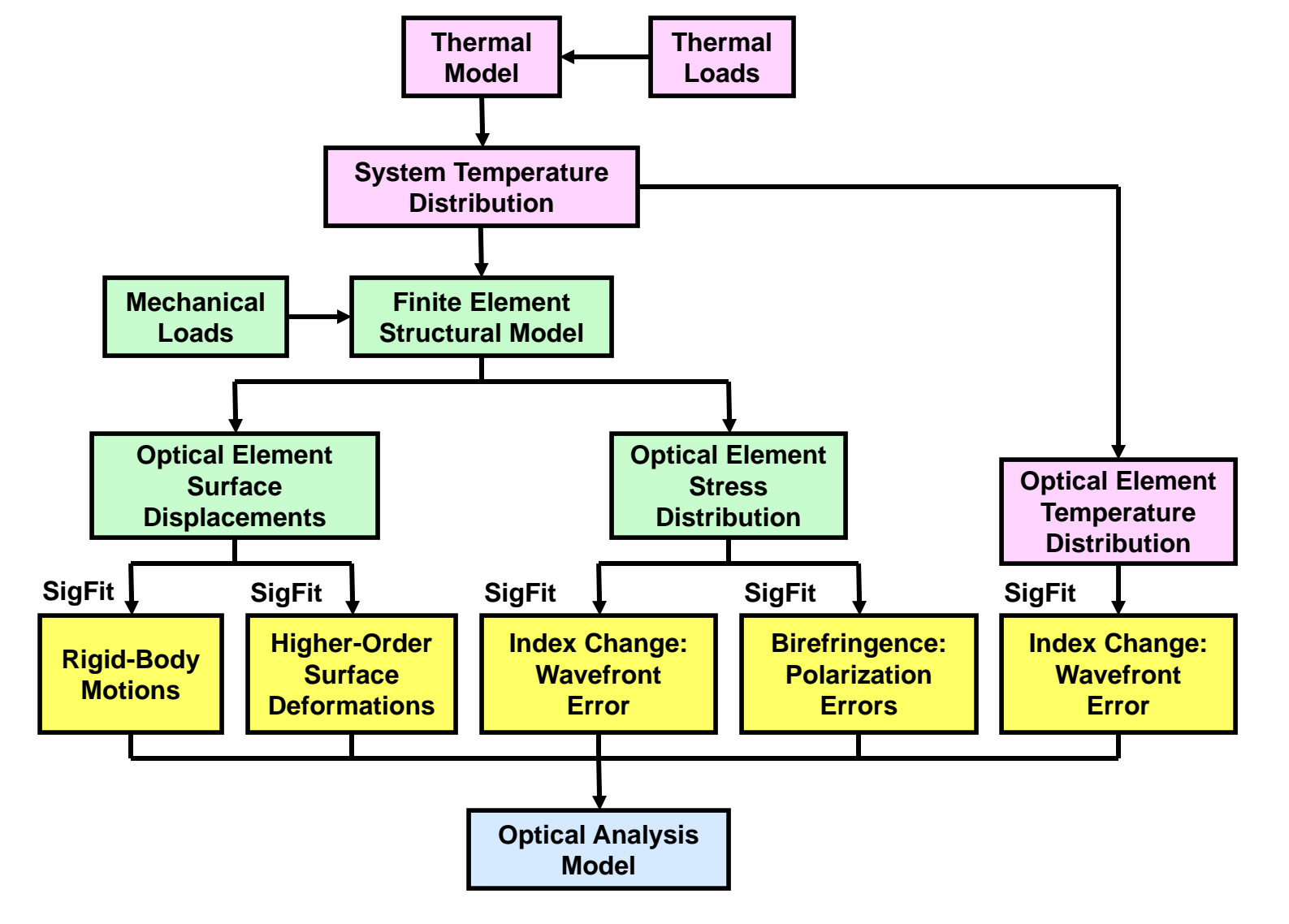

#### **SigFit Software for Integrated Modeling (STOP analysis)**

## **SBIR History**

- •SigFit is an outgrowth of a NASA GSFC SBIR
- •Prime: Cullimore-Ring Technology (Brent Cullimore)
- •Subcontract: Sigmadyne (Vic Genberg)
- • Purpose: Integrated analysis in a single software (OptiOpt) combining Thermal Desktop, Nastran, Nascode, CodeV, Isight (optimization)
- $\bullet$ Nascode subroutine read Nastran results, fit Zernikes and wrote to CodeV.
- •Phase 1: 1998
- •Phase 2: 1999
- •OptiOpt delivered to GSFC in 2001

5

## **SBIR value**

- • The SBIR contract was crucial to getting Sigmadyne through our first 2 years
	- Allowed us to reach a commercialization phase
- • The SBIR laid important groundwork for SigFit
	- Reading Nastran model data & Nastran results output
	- Polynomial fitting
	- Writing Zernike polynomials to CodeV
- • The SBIR allowed CRT to incorporate temperature mapping
	- Thermal models to structural modes in Thermal Desktop
	- Using FE shape functions for 3D interpolation

## **Commercialization**

- •OptiOpt was not actively pursued as a commercial product.
- • SigFit was written as standalone version of Nascode
	- Released as commercial product in 2001
	- New releases every year since.
- • Commercialization of software is a significant task
	- Make it user friendly with easy-to-use GUI interface.
	- Prevent user blunders bullet proof as much as possible
	- Provide good customer support and training
	- Complete, up-to-date documentation
	- Useful example problems
	- Document new features and error corrections
	- Code verification

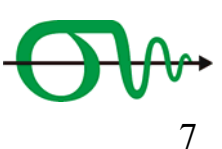

## **Customers**

- • Current customers include
	- NASA centers
	- National labs
	- Aerospace companies
	- Optics and photonics companies
	- Universities
	- International
- • Our customers find it much cheaper to buy good commercial software than to develop, document, maintain and enhance in-house software.
- • As very active users of SigFit in our consulting business, we continue to add new, useful features (not just glitzy features). The best software is written by users - not programmers working in a vacuum.

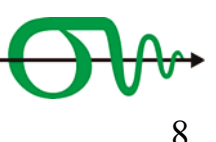

#### **Current: Interfacing Multiple FEA Codes to Multiple Optical Codes**

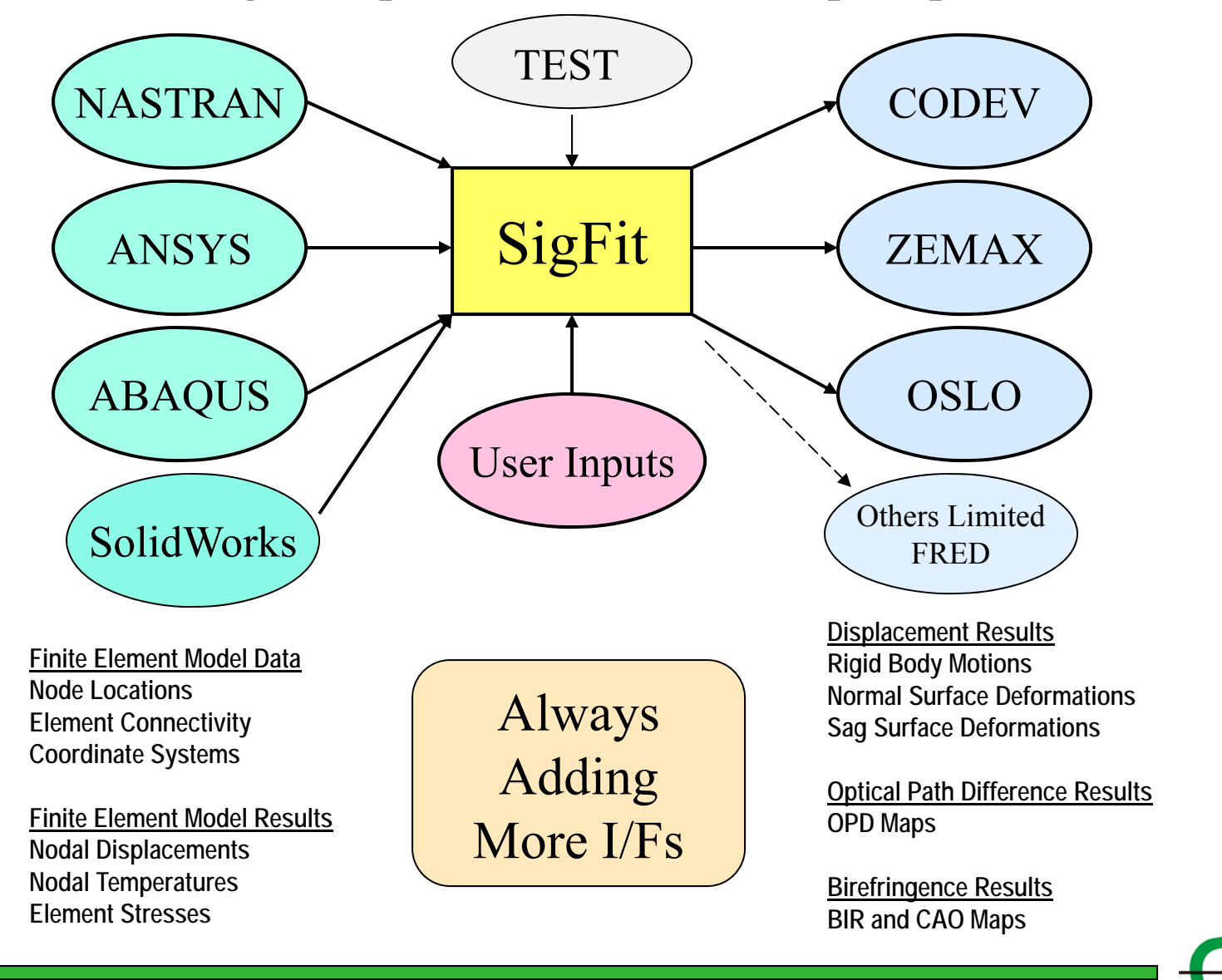

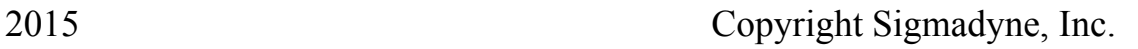

## **SigFit's Surface Fitting and Grid Arrays**

- • Surface Fitting used to study mirror performance and optimize mirror design in-use environments and test conditions (1-g backouts)
- • Fit deformed shapes (FE results) with polynomials to pass to optics codes
	- Conventional: Zernikes (Standard & Fringe), Asphere, XY
		- Normalization and order to match optics code
	- X-ray: Fourier Legendre or Legendre in Z-
- •Interpolate to grid arrays if polynomials a poor fit

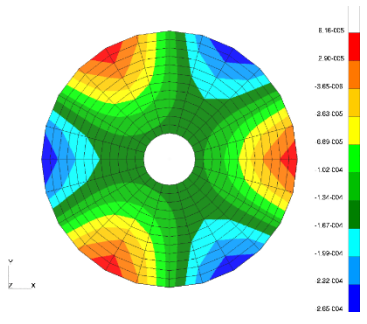

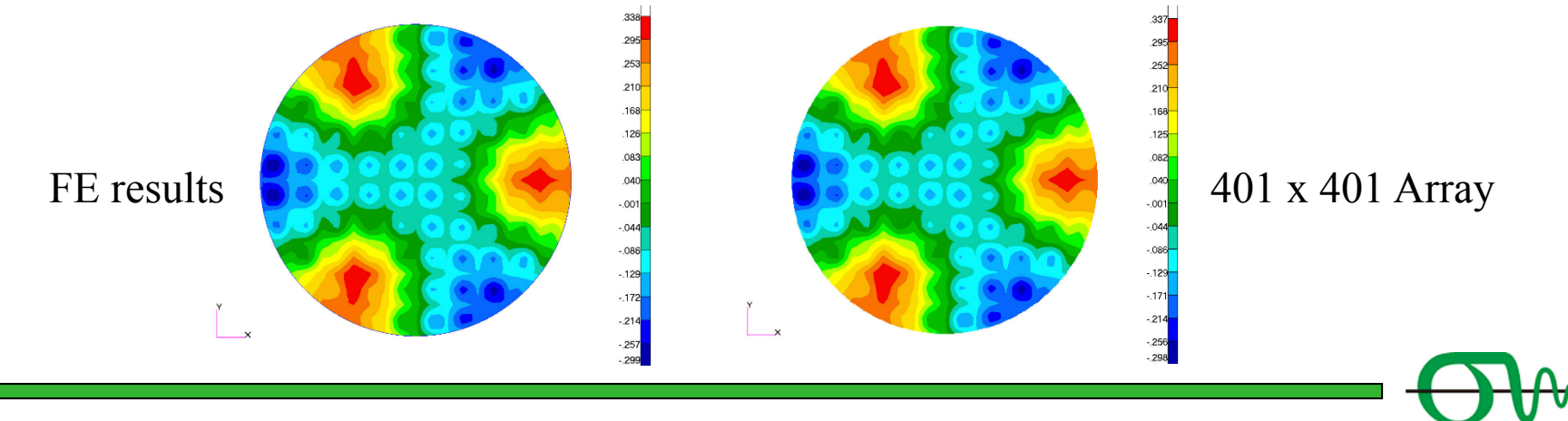

2015 Copyright Sigmadyne, Inc.

## **SigFit is useful for Lens systems analysis**

- •Surface Distortions to Optics program
- $\bullet$ Thermo-optic index change with temperature to optics program
- $\bullet$ Stress index change & birefringence effects to optics program
- $\bullet$ All 3 effects written to optics codes

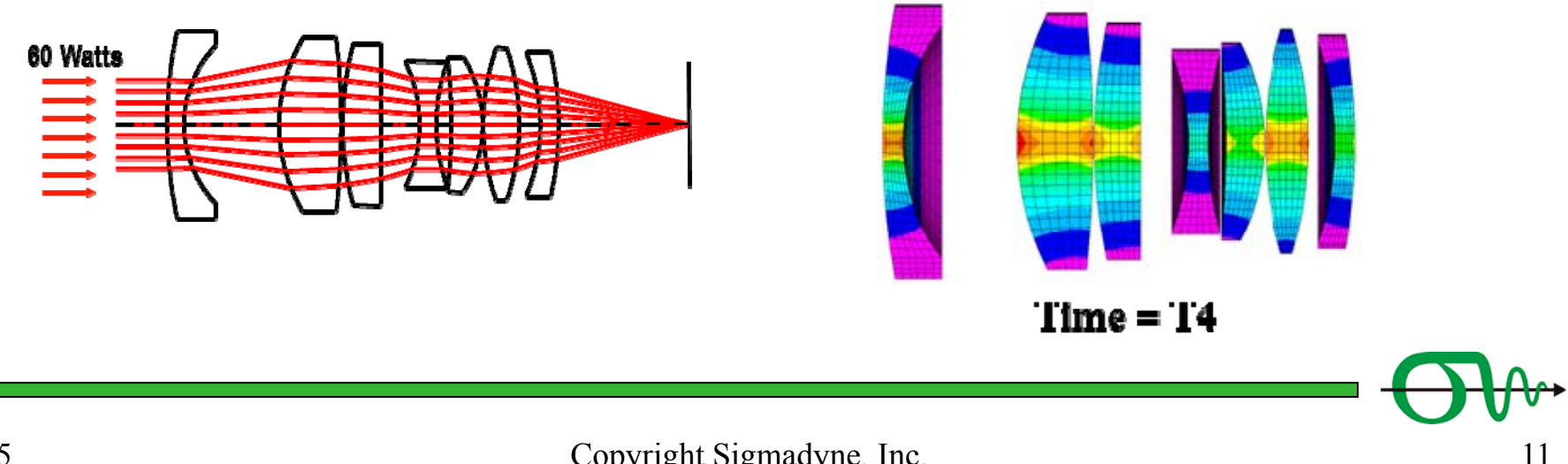

#### **SigFit's Adaptive Optics Simulation**

Adaptive/Active Performance Can Be Simulated With Finite Element Analysis Solve for actuator inputs,  $A_1, A_2, A_3...A_n$ , to minimize surface error, E

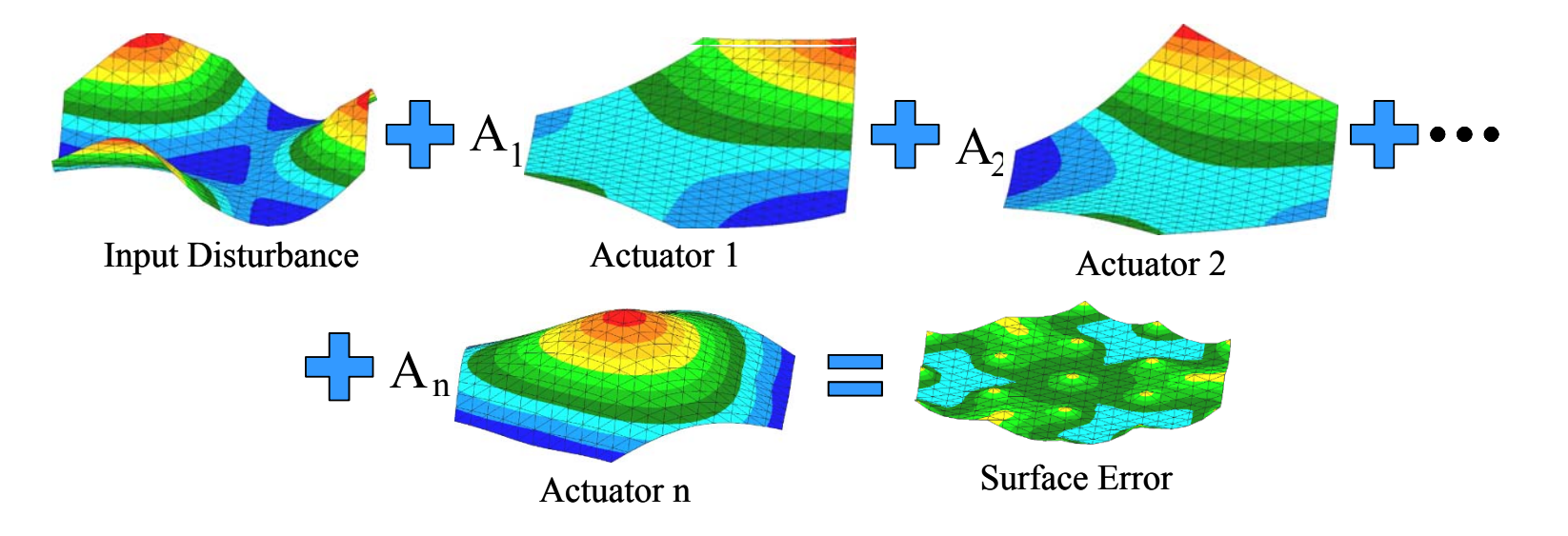

If focus compensation exists elsewhere, terms like 2r<sup>2</sup>-1 or DR can be added as *augmen<sup>t</sup>* actuator by polynomial

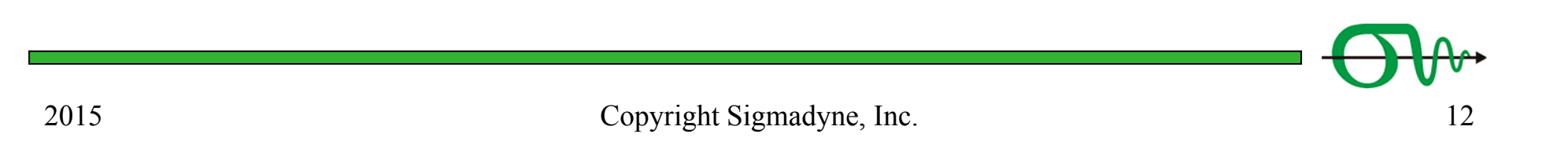

#### **SigFit's adaptive analysis**

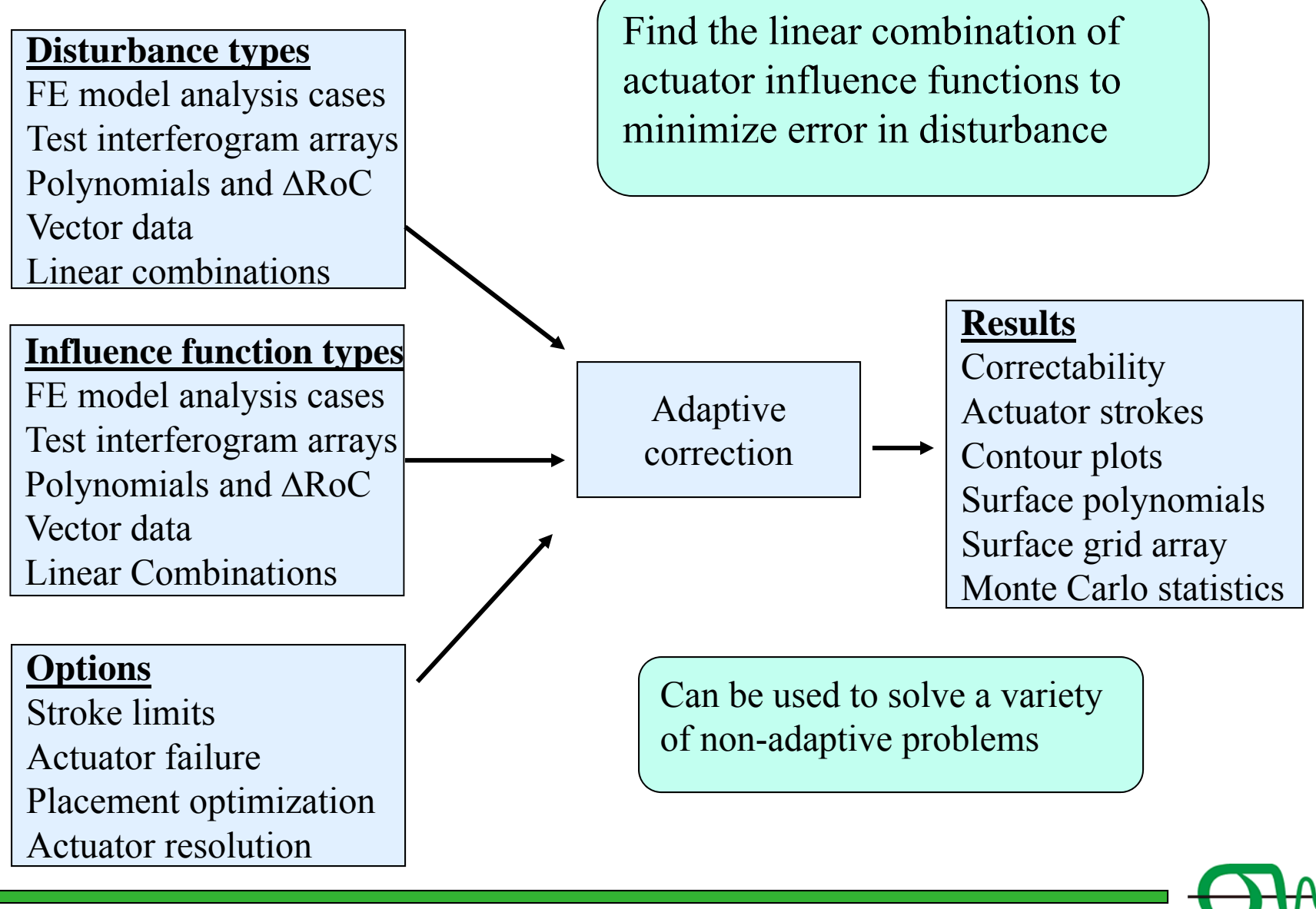

#### **SigFit is used in Stressed-optic polishing**

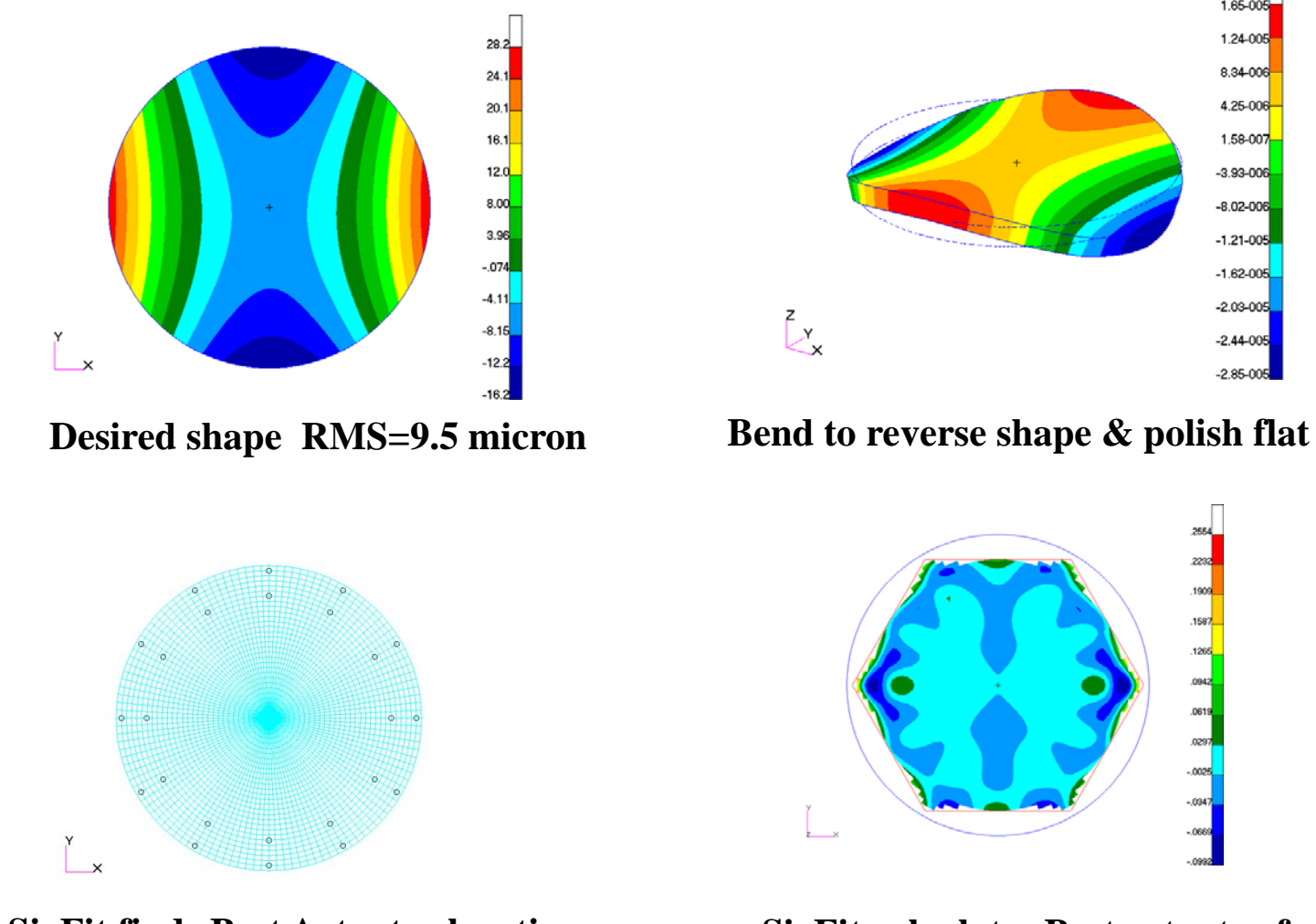

1.65-00 1.24-005 8.34-006 4.25-006 1.58-007  $-3.93 - 006$  $-8.02 - 006$  $-1.21 - 005$  $-1.62 - 005$  $-2.03 - 005$  $\bigcup_{x=1}^{n}$  $-2.44 - 005$  $-2.85 - 005$ 

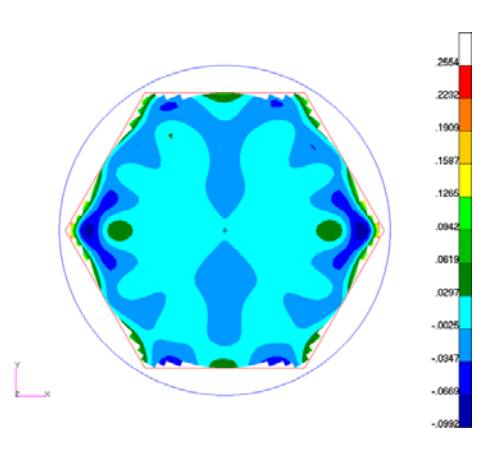

**SigFit finds Best Actuator location For ALL segment geometries**

**SigFit calculates Best actuator forces Residual error RMS=0.02 micron**

**SigFit's Adaptive Analysis used to find backside eNi coating thickness to minimize surface error on Lightweight mirrors**

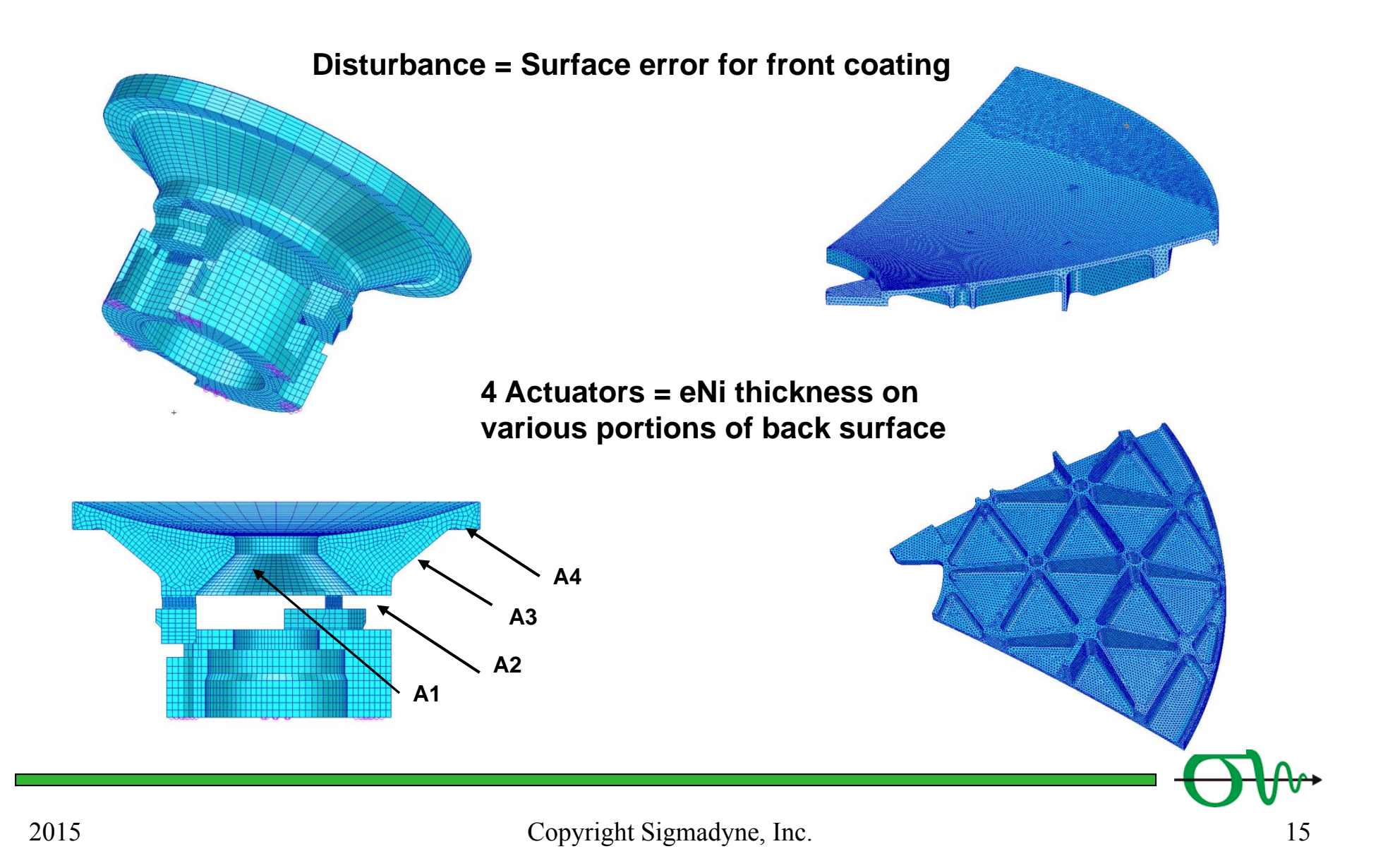

## **SigFit used to determine Backside eNi coating thickness to minimize surface error on Lightweight mirrors**

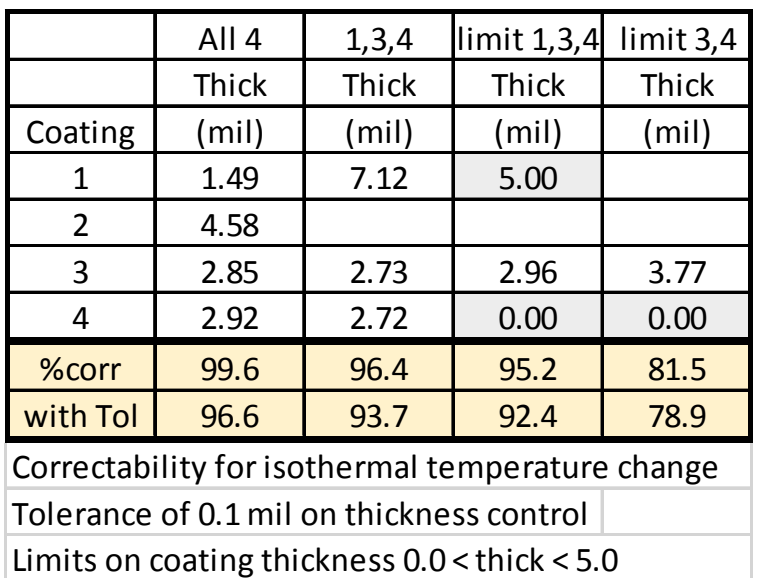

Use adaptive to find thickness.

• One pass Linear solution (iterative trade study NOT required)

Easy to do other trade studies:

- • Delete coating section
	- Ignore that subcase
- • Limit coating thickness
	- Mfg bounds and  $>$  0

Easy to put tolerance on thickness

•Tolerance of 10% thick control

**A1A2A3A4**

**4 Actuators = eNi thickness onvarious portions of back surface**

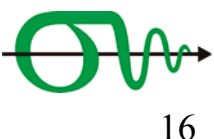

## **SigFit's Tolerancing capability**

- •Monte Carlo techniques to create tolerances based on <u>optical performance</u>
	- Each quantity treated as random variable with distribution
	- User specifies number analyses and confidence level
	- SigFit calculates variations of BFP, polynomials, surface RMS, LoS

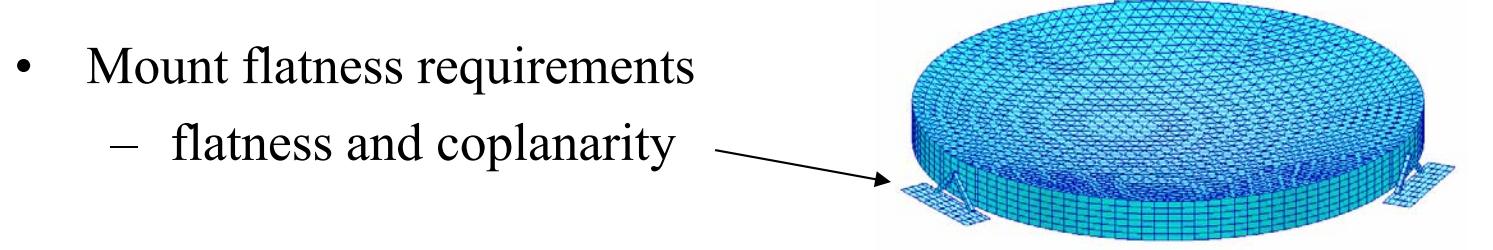

- • Other examples
	- Substrate CTE variation
	- Coating thickness variation
	- Actuator resolution

Mirror on flexures bolted to support structure

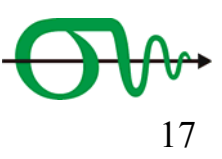

## **SigFit's Mirror optimization capability**

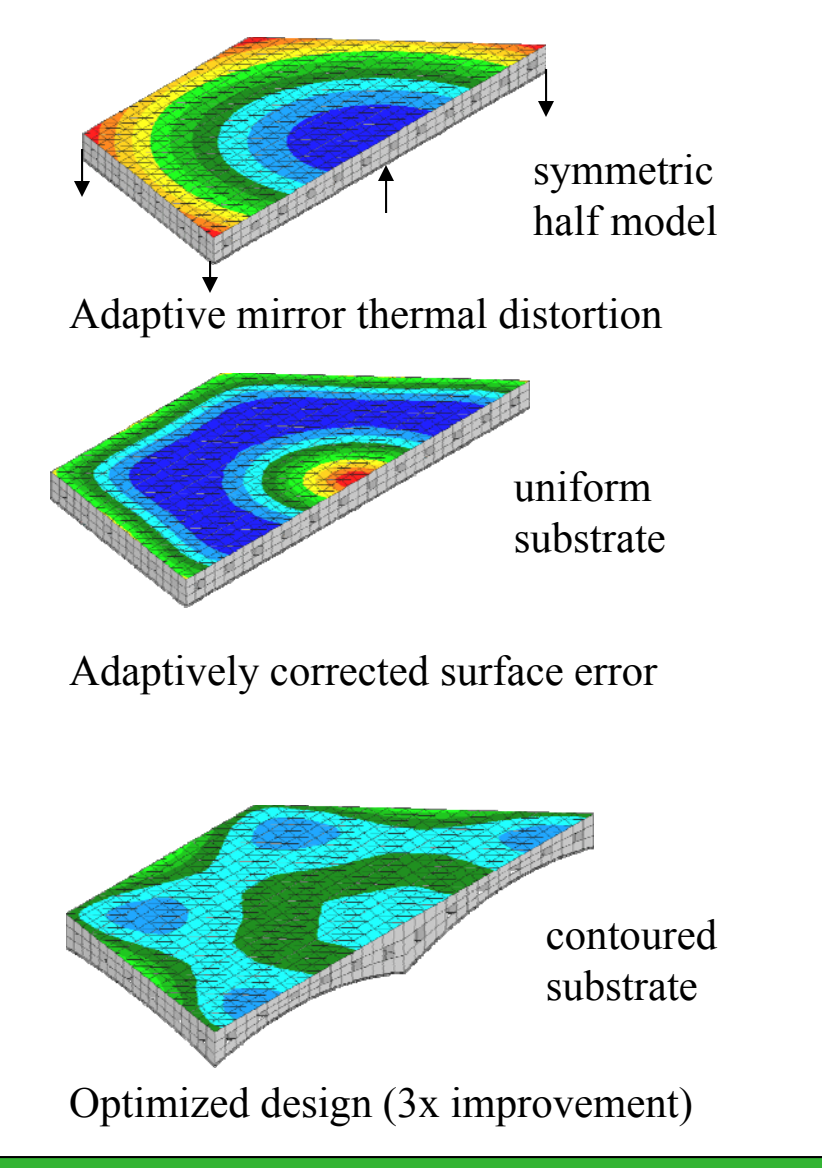

SigFit writes optical performance measures as FE model input data for use as design objective or as design constraints

Polynomial coefficients

Surface error (RMS and P-V) with BFP and polynomials removed

Line-of-sight equations

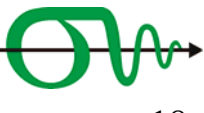

## **SigFit's optimization used to find best mount design**

- • Structural optimization techniques employed to minimize optical surface distortions
- • Example: mirror mounted on three bipods subject to gravity acting in the in-plane x-direction
	- –Design variables: bipod vertical pivot location

Nominal Design Surface Errors

 $RMS = 0.04 \lambda$ 's

- SigFit wrote Nastran Equations for RMS after BFP removed
- RMS surface error reduced by  $\sim$  10x for gravity x-direction

.0761

0617

0472

 $0320$ 

 $.018$ 

 $-010$ 

 $-0680$ 

 $-082$ 

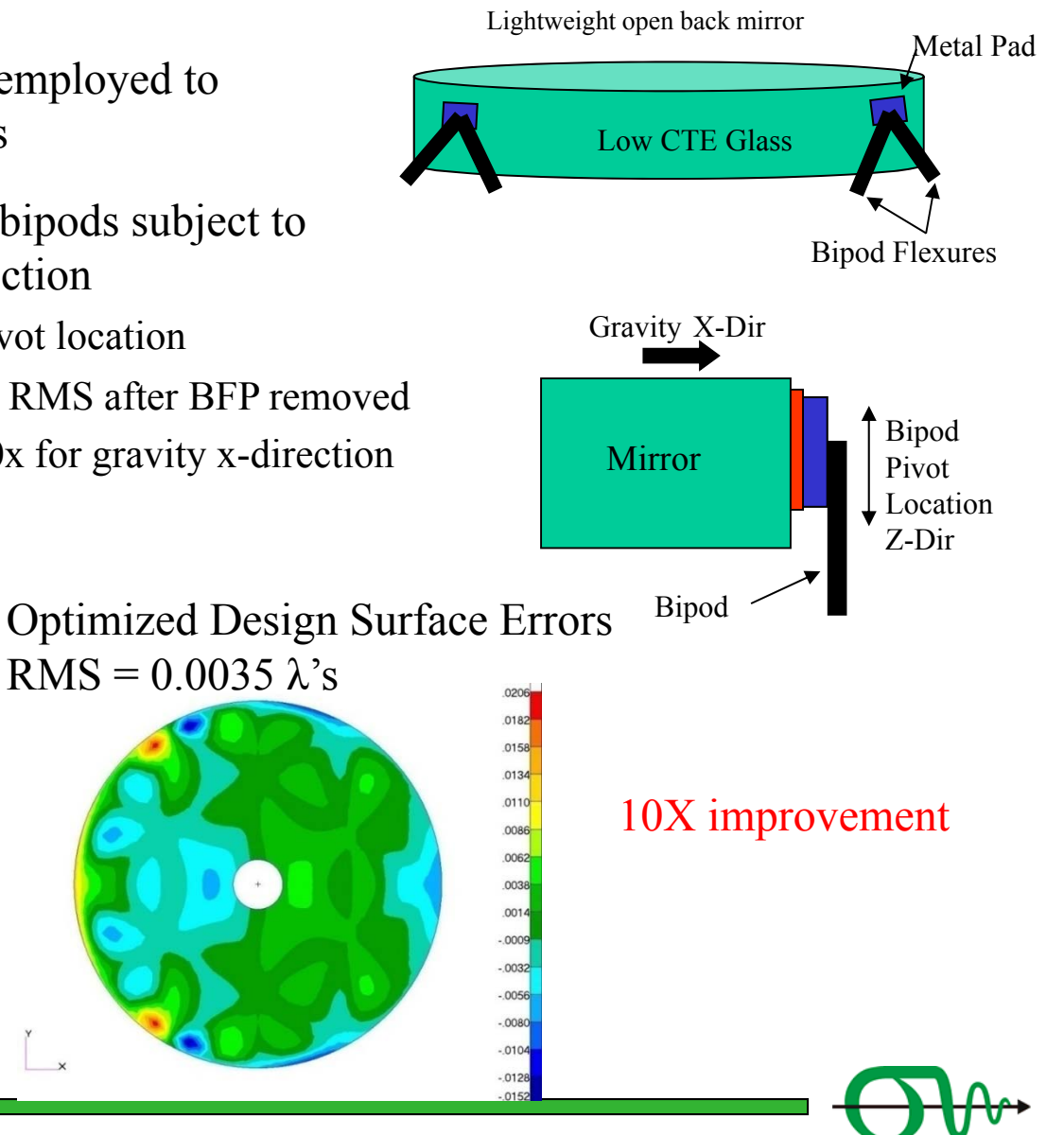

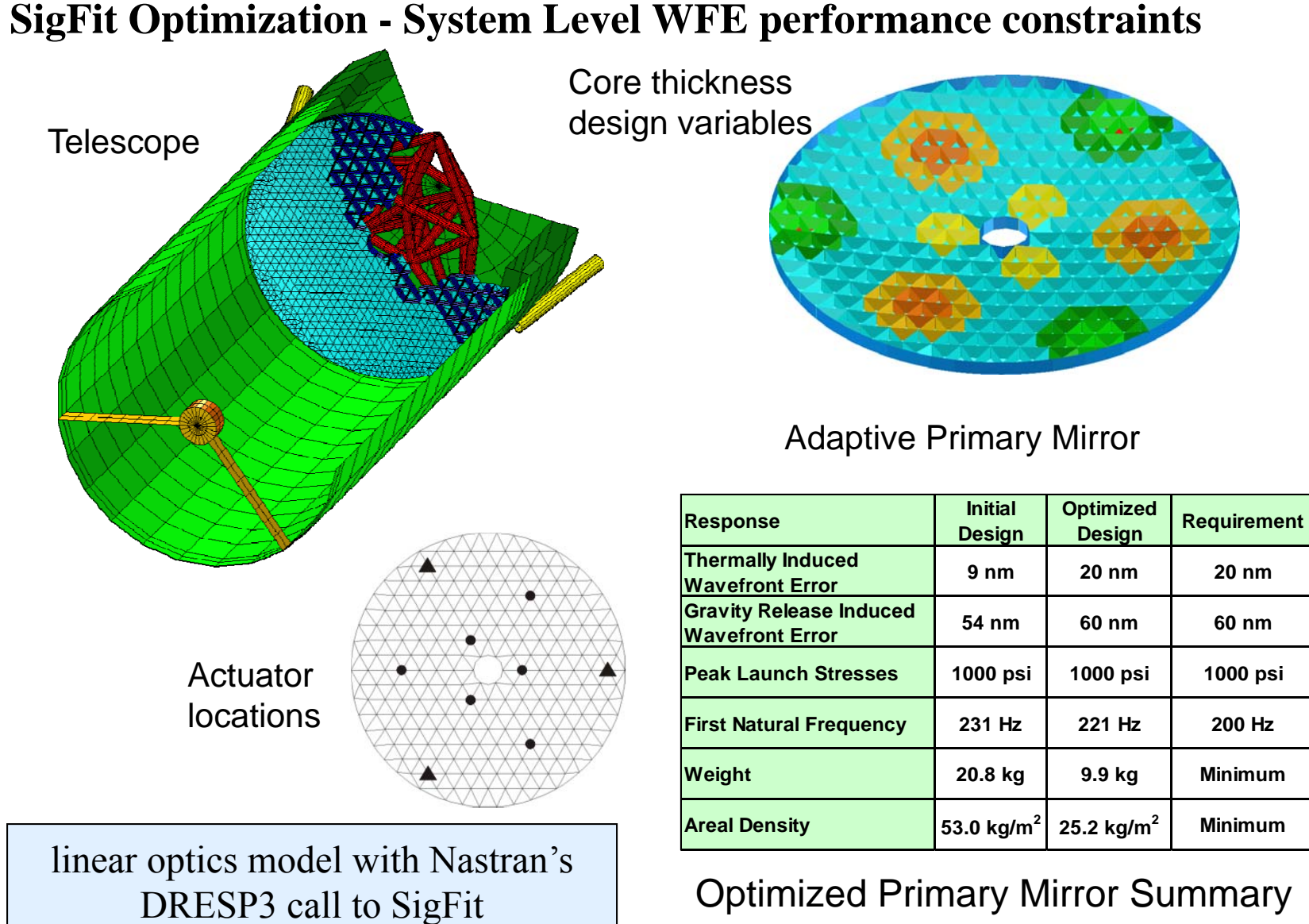

Weight cut by 1/2

## **Telescope with segmented mirrors**

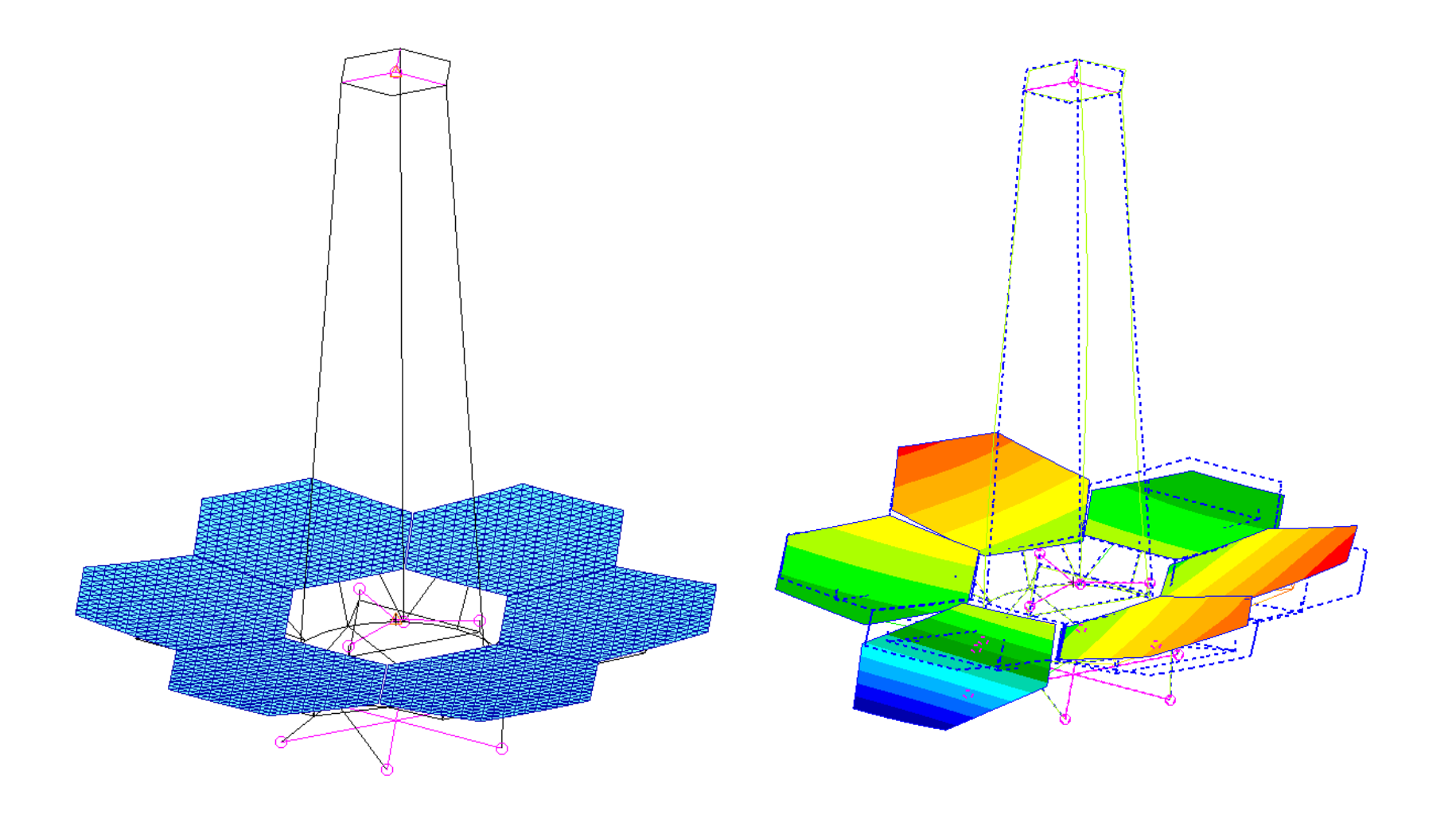

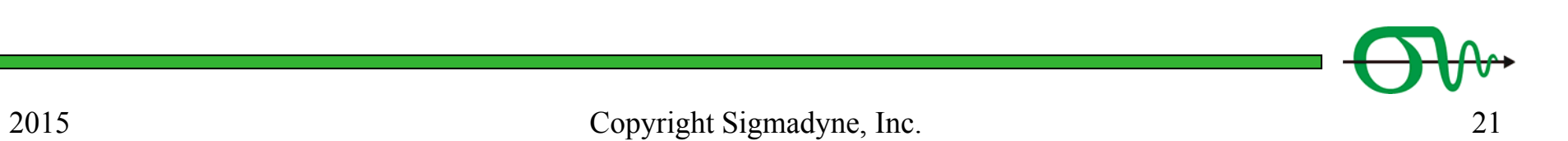

#### **Telesope Line-of-Sight equations, Jitter MTF**

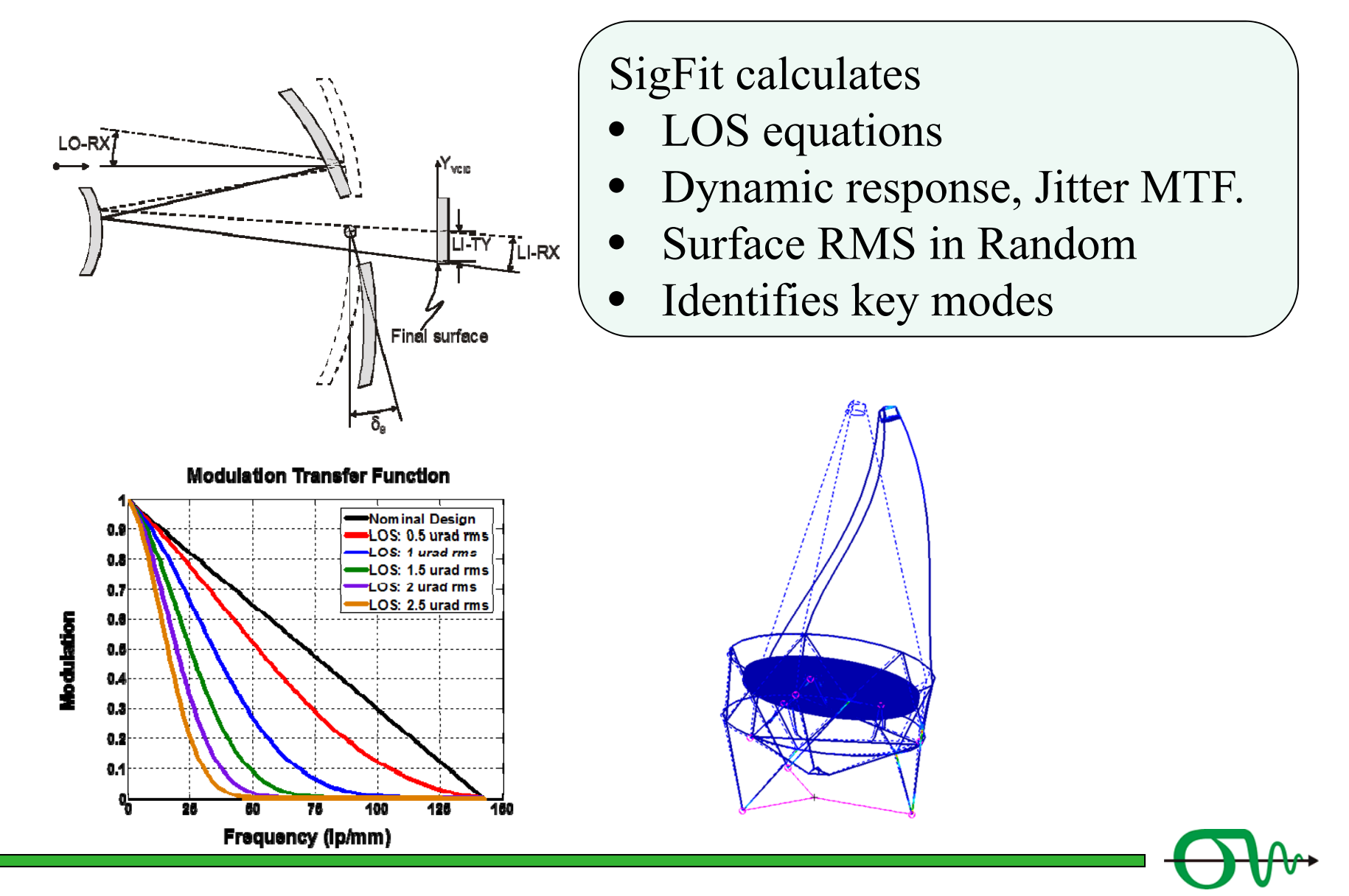

## **SigFit v2016 has new Segmented optic analysis**

# Capabilities

- •Fit Poly to Parent and Segments
- •Calc RMS & P-V for Parent & Segments
- •Calc Segment Relative motion in statics, dynamics (including random)
- •Calc LoS of Parent & delta-LoS for each Segment
- •Calc each modes contribution to LoS (Parent & Segment)
- •Calc Segment racking = Segment RB – Parent RB
- •Calc Node racking = mount strain effects
- •Write spreadsheets of racking output (JWST assembly)

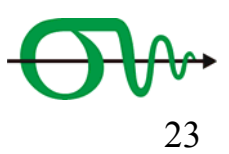

## **Summary – SigFit an SBIR success story.**

- • SigFit grew out of an SBIR program into a widely used commercial product – Without the SBIR, SigFit (and maybe Sigmadyne) might not exist
- • SigFit is used for mirrors, lenses, gratings, and optics of all shapes
	- design, optimization, fabrication, testing
- • Capabilities include
	- Surface fitting of several polynomial types and grid arrays
	- Adaptive/Active mirror analysis including actuator placement optimization
	- –Mechanical Tolerancing using optical metrics
	- –Calculation of LOS equations & dynamic response (including jitter MTF)
	- Mirror & mount Optimization using optical responses (LOS, SFE, WFE)
- •Our papers are available from our website: **www.sigmadyne.com**
- •**I am at a table in the exhibit area. Please stop by and chat.**

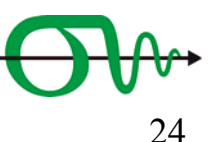